## **compared to the second and the second second iccid**

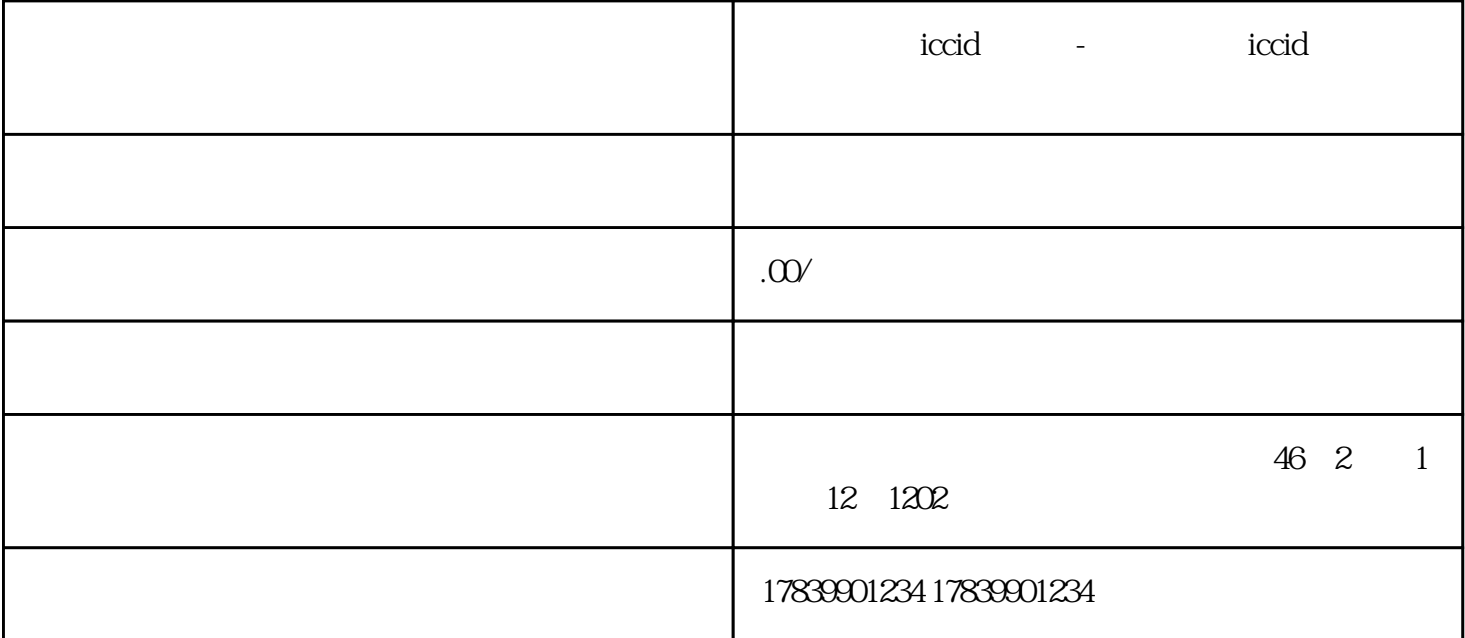

电信流量卡ICCID是指运营商为用户提供的一种用于移动数据通信的SIM卡。它可以为用户提供网络接入 ICCID 1 ICCID 电信流量卡ICCID是一个唯一的身份标识,它包含了SIM卡的唯一识别码,具有全球唯一性。通过这个识  $16$   $19$   $1CCID$  SIM 2 ICCID 电信流量卡ICCID的套餐类型多种多样,通常包括预付费和后付费两种形式。预付费套餐是指用户在使  $\text{ICCID}$ 

 $CCD$  $APN$  $APP$ 

4 ICCID

电信流量卡ICCID在移动通信领域有着许多优势。首先,它可以提供便捷的数据通信服务,用户只需要

 $\mathbf{W}$ FI

 $\text{ICCID}$ 

 $\blacksquare$  ICCID